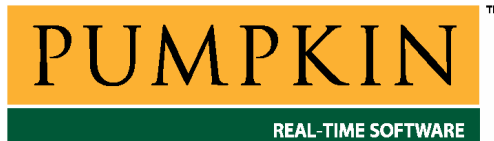

## **RM-ICC430 Справочное руководство**

*750 Naples Street • San Francisco, CA 94112 • (415) 584-6360 • <http://www.pumpkininc.com> • Перевод: Андрей Шлеенков • <http://andromega.narod.ru> • <mailto:andromega@narod.ru> •* 

# *Справочное руководство Salvo для компилятора ImageCraft ICC430*

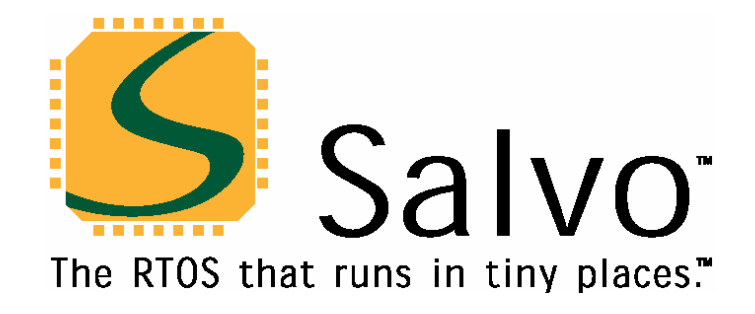

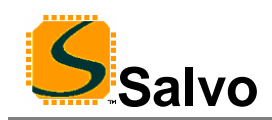

## **Введение**

Данное руководство предназначено для пользователей Salvo, использующих ультрамаломощные микроконтроллеры MSP430 компании Texas Instruments с компилятором Си ICC430 компании ImageCraft [\(http://www.imagecraft.com/](http://www.imagecraft.com/)).

#### **Связанные документы**

При создании приложений Salvo с компилятором Си ImageCraft ICC430, вместе с данным руководством должны использоваться следующие документы Salvo:

*Руководство пользователя Salvo (Salvo User Manual) Приложение AN-20 (Application Note AN-20)* 

## **Примеры проектов**

Примеры проектов Salvo для использования с компилятором Си ImageCraft ICC430 и средой разработки ImageCraft IDE могут быть найдены в следующих директориях каждого дистрибутива Salvo для TI's MSP430:

\salvo\ex\ex1\syss \salvo\tut\tu1\syss \salvo\tut\tu2\syss \salvo\tut\tu3\syss \salvo\tut\tu4\syss \salvo\tut\tu5\syss \salvo\tut\tu6\syss

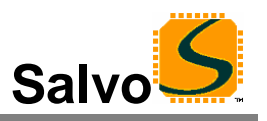

## **Свойства**

Таблица 1 иллюстрирует основные особенности реализации Salvo для компилятора Си ImageCraft ICC430.

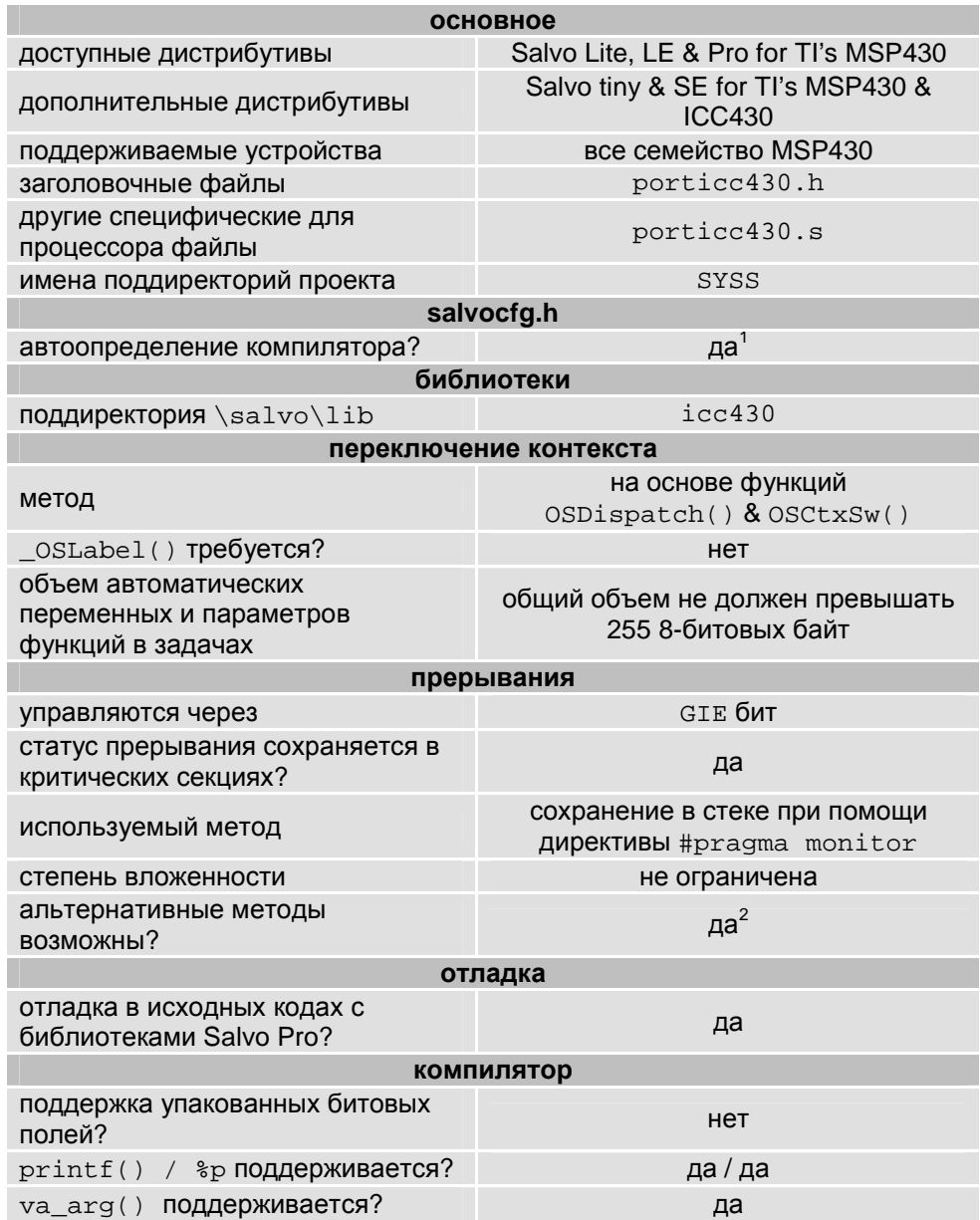

**Таблица 1: Особенности реализации Salvo для компилятора Си ImageCraft ICC430** 

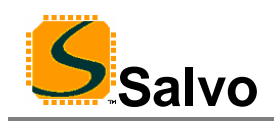

## **Библиотеки**

#### **Номенклатура**

Имена библиотек Salvo для компилятора Си ImageCraft ICC430 следуют соглашениям, показанным на примере имени одной из библиотек на Рисунке 1.

**символы значение возможные варианты lib** библиотека **s** Salvo **f** тип **f**: freeware **l**: standard **icc430** ICC430 компилятор Си **-** опция **-**: нет опций **i**: с отладочной информацией **a** конфигурация **a**: многозадачность с задержками и событиями **d**: многозадачность с задержками **e**: многозадачность с событиями **m**: многозадачность только **s**: библиотека Salvo SE **t**: многозадачность с задержками, событиями и ожиданиями с таймаутом

Пример имени библиотеки: **libsficc430-a.a**

**Рисунок 1: Номенклатура библиотек Salvo для компилятора Си ImageCraft ICC430** 

**y**: библиотека Salvo tiny

**Тип**

Дистрибутив Salvo Lite содержит *свободные* (*freeware*) библиотеки. Все остальные дистрибутивы Salvo содержат *стандартные* (*standard*) библиотеки. Дополнительную информацию о типах библиотек см. в главе *Библиотеки* (*Libraries*) документа *Руководство пользователя Salvo* (*Salvo User Manual*).

### **Целевой процессор**

Специальный идентификатор целевого процессора не требуется.

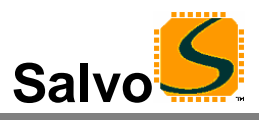

#### **Опция**

Пользователи Salvo Pro могут выбирать между двумя наборами библиотек – стандартные и стандартные с информацией для отладки в исходных кодах. Последние могут быть получены с помощью опции командной строки +g компилятора Си ImageCraft ICC430. Это добавит отладочную информацию в библиотеки, делая их идеальными для прогона и пошаговой отладки в отладчике ICC430. Для использования этих библиотек в проекте, необходимо выбрать ту, которая включает отладочные коды (например, libslicc430it.a) вместо обычной (например, libslicc430-t.a).

#### **Конфигурация**

Для различных дистрибутивов Salvo предусмотрены различные конфигурации библиотек, позволяющие пользователю минимизировать код ядра Salvo. Дополнительную информацию о конфигурации библиотек см. в главе *Библиотеки* документа *Руководство пользователя Salvo*.

#### **Установки компиляции**

Библиотеки Salvo для компилятора Си ImageCraft ICC430 построены, используя установки по умолчанию, описанные в главе *Библиотеки* документа *Руководство пользователя Salvo*. Специфические для процессоров установки и их замены перечислены в Таблице 2.

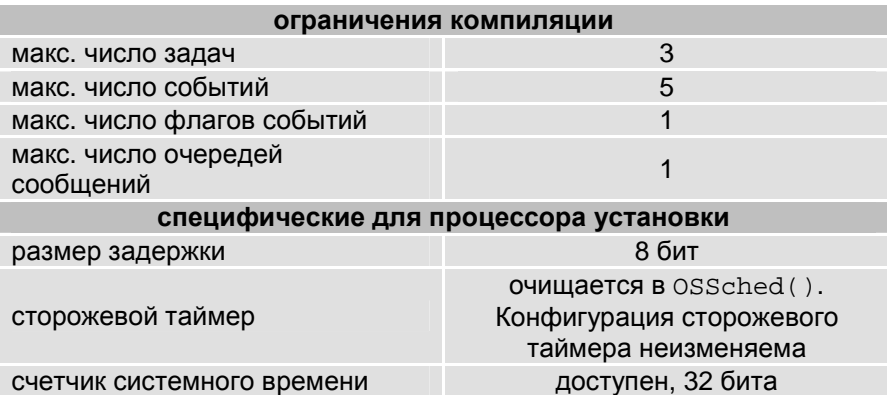

#### **Таблица 2: Установки и замены для библиотек Salvo для компилятора Си ImageCraft ICC430**

**Замечание:** Ограничения компиляции библиотек Salvo могут быть изменены в меньшую сторону (все дистрибутивы Salvo) или в большую сторону (все дистрибутивы Salvo кроме Salvo Lite) относительно значений по умолчанию. См. главу *Библиотеки* документа *Руководство пользователя Salvo*.

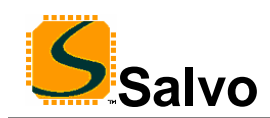

#### **Доступные библиотеки**

Всего доступно 17 библиотек Salvo для компилятора Си ImageCraft ICC430. Каждый тип дистрибутива Salvo для TI's MSP430 включает также библиотеки Salvo из младших версий дистрибутивов.

## **Примеры salvocfg.h**

Ниже приводятся примеры файлов конфигурации проекта salvocfq.h для различных дистрибутивов Salvo для TI's MSP430, использующих целевой микроконтроллер MSP430F149.

**Замечание:** При изменении заданных по умолчанию числа задач, событий и т.п. при построении приложения с библиотеками Salvo, в файле проекта salvocfg.h *должны быть определены* OSTASKS и OSEVENTS соответственно. При отсутствии определений, будут использованы значения по умолчанию (см. Таблицу 2).

#### **Компиляция с библиотеками Salvo Lite**

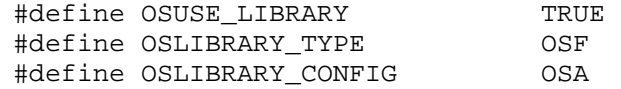

**Листинг 1: Пример salvocfg.h для компиляции с библиотеками, используя libsficc430-a.a** 

#### **Компиляция с библиотеками Salvo tiny**

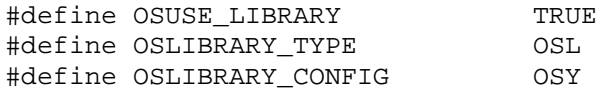

**Листинг 2: Пример salvocfg.h для компиляции с библиотеками, используя libslicc430-y.a** 

#### **Компиляция с библиотеками Salvo SE**

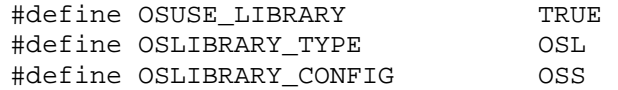

**Листинг 3: Пример salvocfg.h для компиляции с библиотеками, используя libslicc430-s.a** 

#### **Компиляция с библиотеками Salvo LE & Pro**

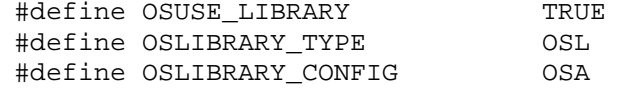

**Листинг 4: Пример salvocfg.h для компиляции с библиотеками, используя libslicc430-a.a или libslicc430ia.a** 

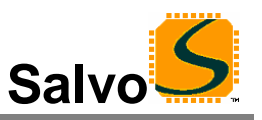

#### **Компиляция с исходным кодом Salvo Pro**

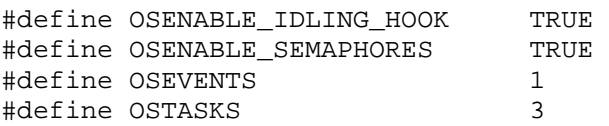

**Листинг 5: Пример salvocfg.h для компиляции с исходным кодом**

## **Эффективность**

#### **Использование памяти**

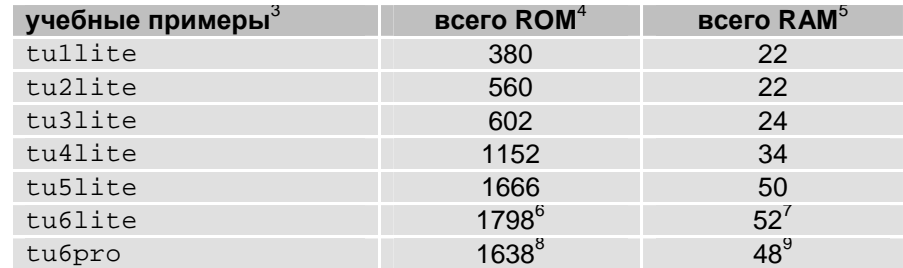

**Таблица 4: Требования памяти ROM и RAM для приложения Salvo, создаваемого компилятором Си ImageCraft ICC430** 

## **Специальные вопросы**

#### **Расположение библиотек**

Компилятор Си ImageCraft ICC430 ожидает, что библиотеки будут расположены в \icc\lib. Поэтому инсталлятор Salvo помещает библиотеки для ICC430 и в \salvo\lib\icc430 и в \icc\lib.

 1 Выполняется автоматически при помощи символов \_IMAGECRAFT\_ и \_MSP430, определяемых компилятором.

<sup>&</sup>lt;sup>2</sup> Так как сохранение и восстановление бита GIE тесно связано с инструкцией RETI и с директивой #pragma monitor компилятора, альтернативные методы в общем случае не рекомендованы.

 $3$  Salvo v.3.2.0 c ICC430 v.6.03.

 $^4$  В байтах. Не включает векторы прерываний.

<sup>5</sup> В байтах. Не включает память RAM, резервируемую для стека.

 $^6$  Включает 2 байта из секции $\,$ idata. $\,$ 

 $^7$  Включает 2 байта из секции  $\texttt{data}$ .

 $^8$  Включает 2 байта из секции <code>idata.</code>

 $^9$  Включает 2 байта из секции <code>data.</code>